## **Application: gvSIG desktop - gvSIG feature requests #2729**

**Añadir al documento tabla cabecera para las lineas.**

07/27/2014 07:50 PM - Joaquín del Cerro Murciano

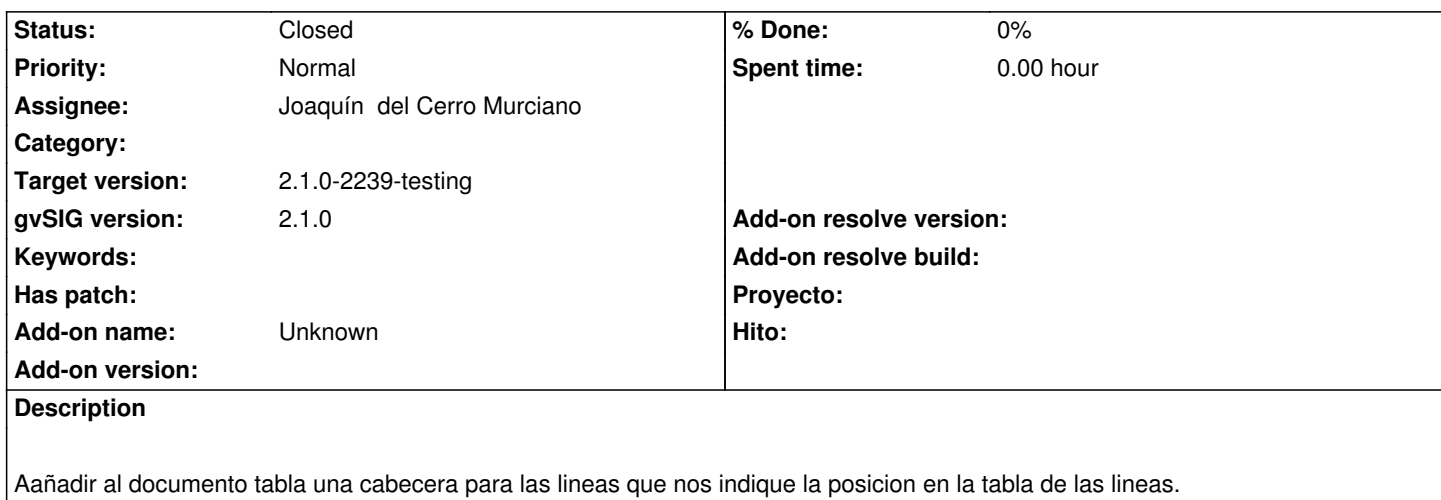

**History**

## **#1 - 07/27/2014 07:53 PM - Joaquín del Cerro Murciano**

*- Status changed from New to Fixed*

## **#2 - 07/27/2014 08:00 PM - Joaquín del Cerro Murciano**

*- Target version changed from 2.1.0-2259-rc3 to 2.1.0-2239-testing*

## **#3 - 07/28/2014 05:21 AM - Álvaro Anguix**

*- Status changed from Fixed to Closed*